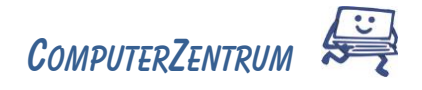

## Website-Gestaltung Kursinfos & Inhalte

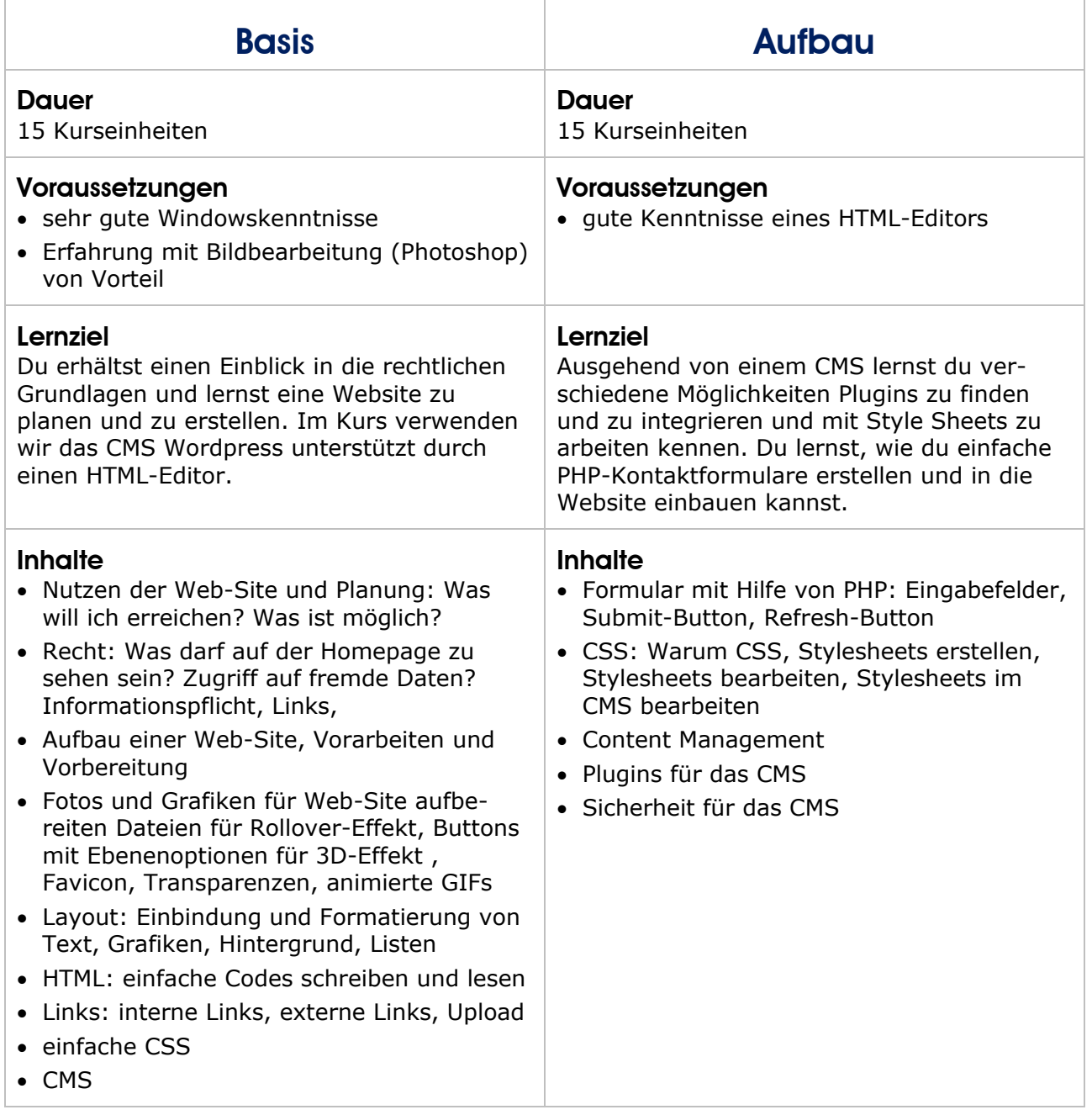

Trainerin: Claudia Gnida-Palluch

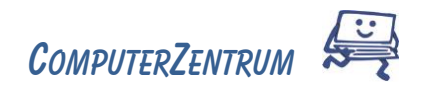

## Word Kursinfos & Inhalte

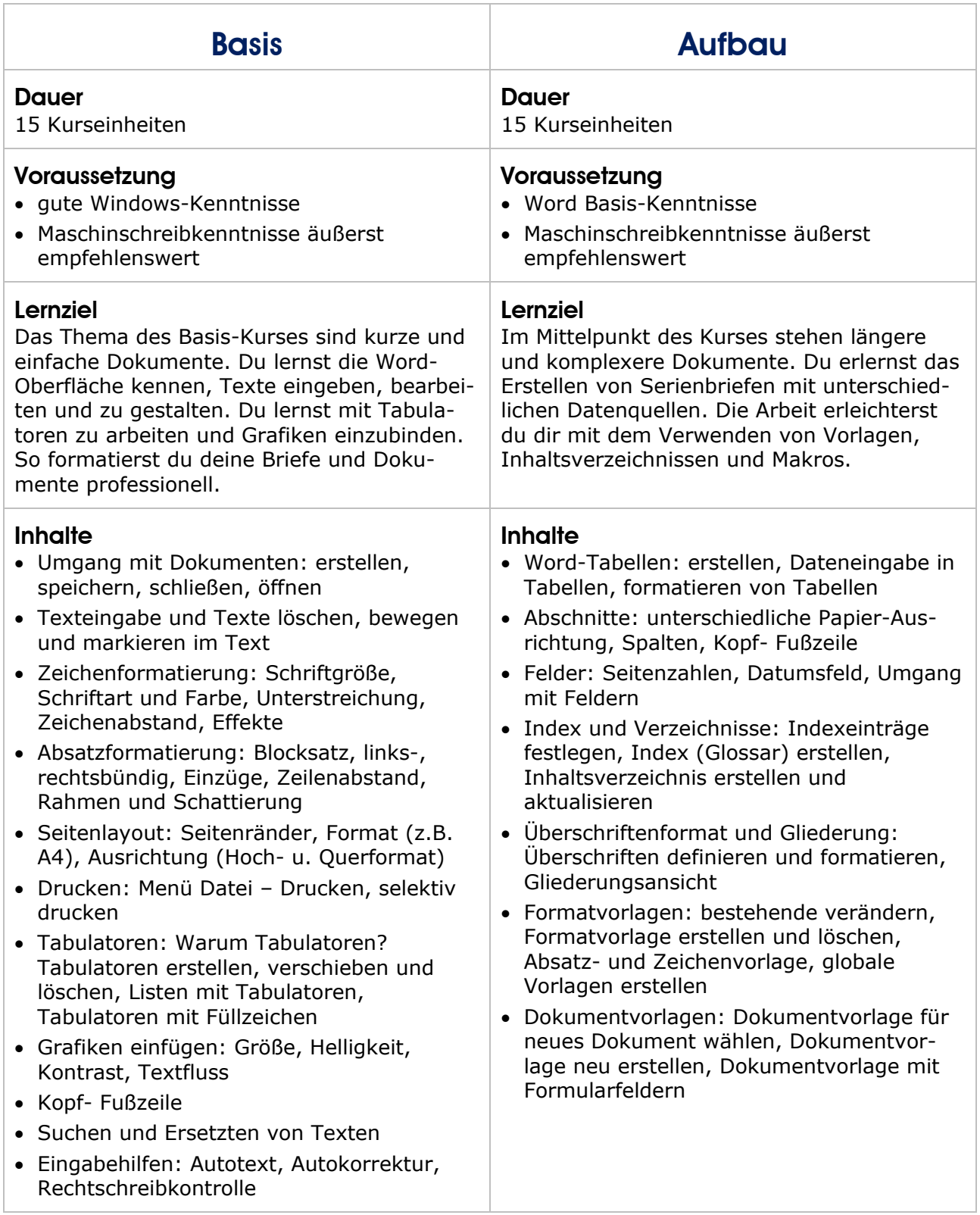

Trainer: Claudia Gnida-Palluch / Wolfgang Palluch

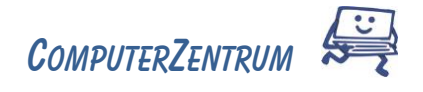

# Word – Pimp up your Paper! Infos & Inhalte

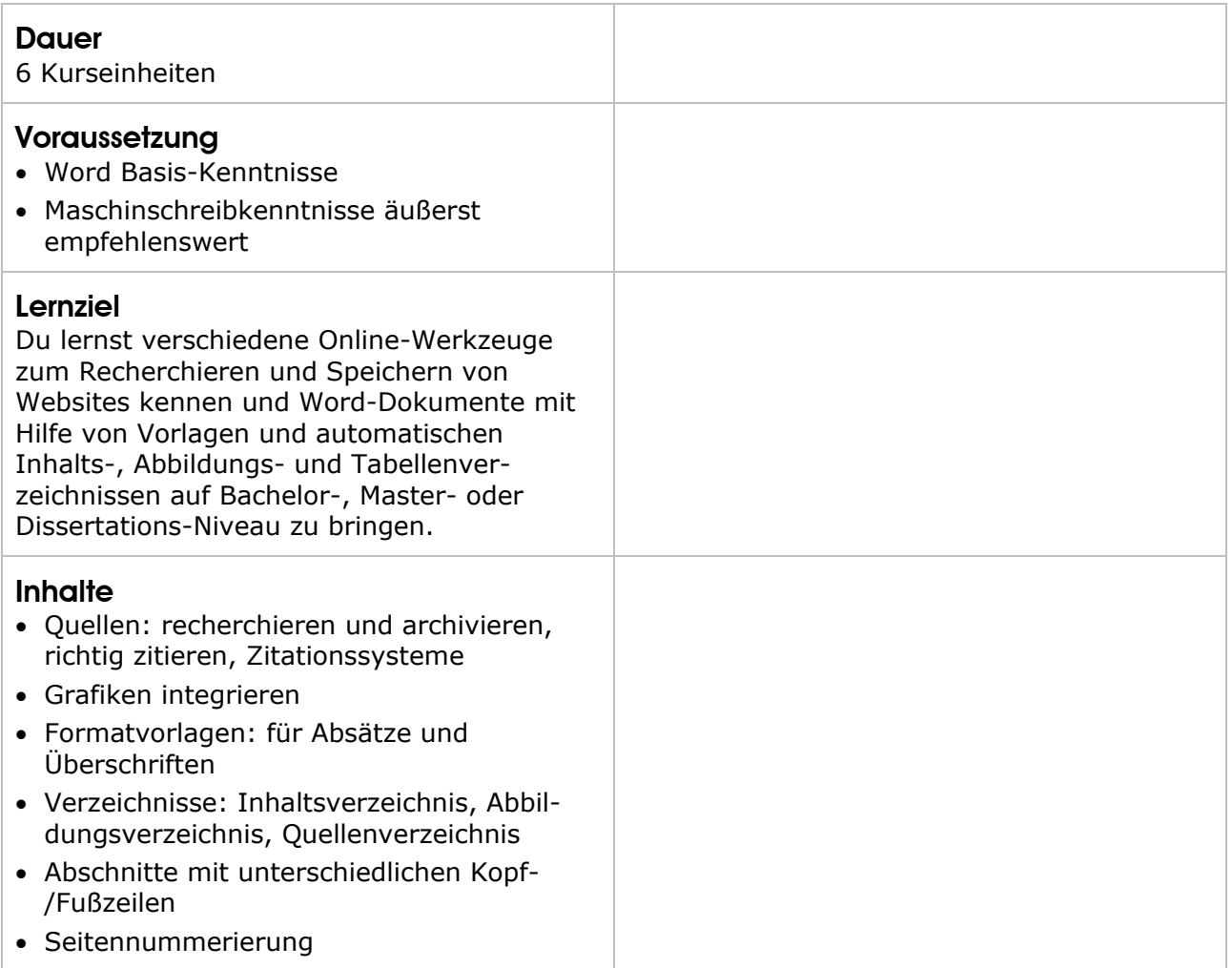

Trainerin: Claudia Gnida-Palluch

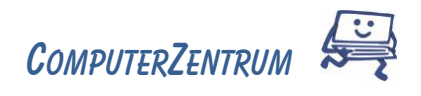

## Wordpress Kursinfos & Inhalte

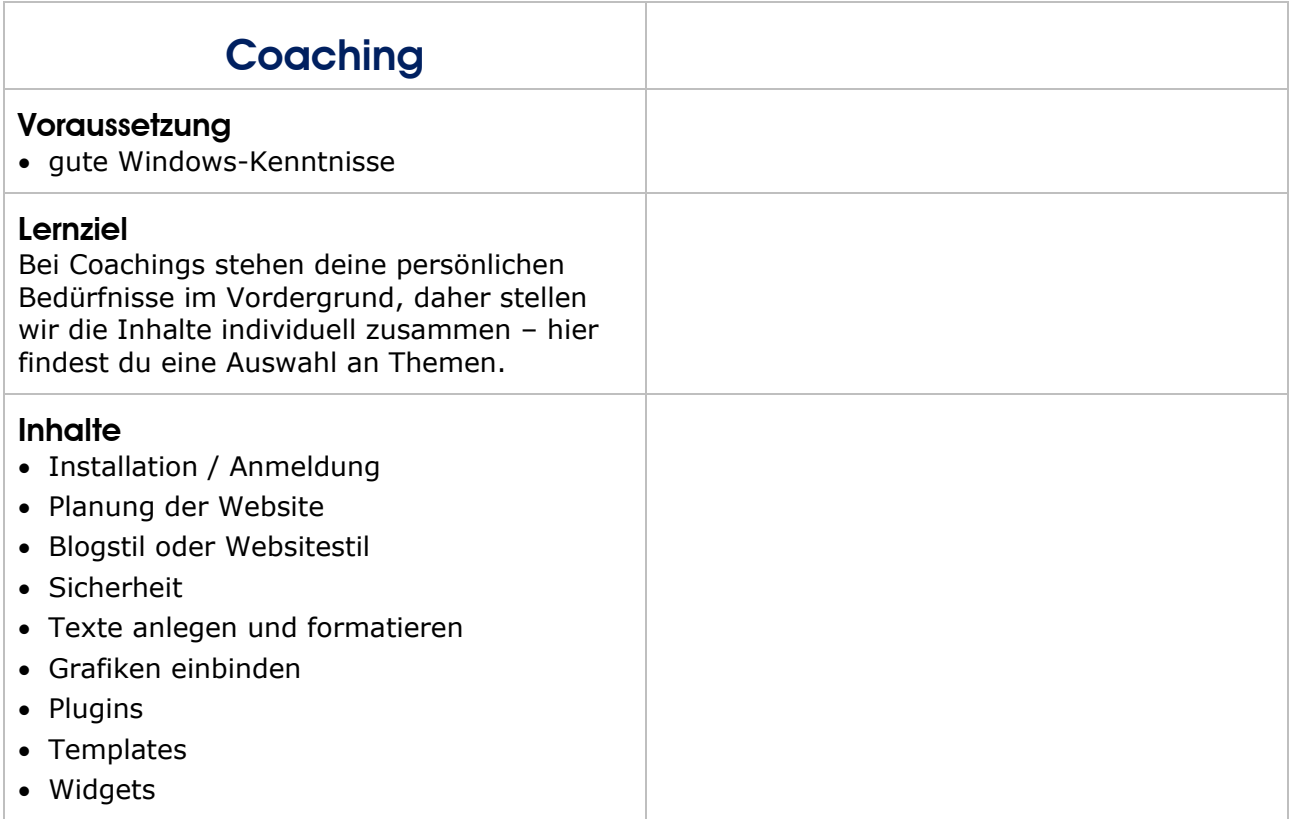

Trainerin: Claudia Gnida-Palluch